# Package 'ipmr'

April 28, 2022

<span id="page-0-0"></span>Title Integral Projection Models

Version 0.0.5

Description Flexibly implements Integral Projection Models using a mathematical(ish) syntax. This package will not help with the vital rate modeling process, but will help convert those regression models into an IPM. 'ipmr' handles density dependence and environmental stochasticity, with a couple of options for implementing the latter. In addition, provides functions to avoid unintentional eviction of individuals from models. Additionally, provides model diagnostic tools, plotting functionality, stochastic/deterministic simulations, and analysis tools. Integral projection models are described in depth by Easterling et al. (2000) [<doi:10.1890/0012-9658\(2000\)081\[0694:SSSAAN\]2.0.CO;2>](https://doi.org/10.1890/0012-9658(2000)081[0694:SSSAAN]2.0.CO;2), Merow et al. (2013) [<doi:10.1111/2041-210X.12146>](https://doi.org/10.1111/2041-210X.12146), Rees et al. (2014) [<doi:10.1111/1365-2656.12178>](https://doi.org/10.1111/1365-2656.12178), and Metcalf et al. (2015) [<doi:10.1111/2041-210X.12405>](https://doi.org/10.1111/2041-210X.12405). Williams et al. (2012) [<doi:10.1890/11-2147.1>](https://doi.org/10.1890/11-2147.1) discuss the problem of unintentional eviction.

License MIT + file LICENSE

Encoding UTF-8

LazyData true

Suggests covr, knitr, lme4, mvtnorm, rmarkdown, roxygen2, spelling, testthat, tools

VignetteBuilder knitr

Language en-US

**Imports** graphics, grDevices, magrittr, methods, purrr  $(>= 0.3.0)$ , rlang ( $> = 0.3.0$ ), stats, utils, Rcpp

Depends  $R$  ( $>= 3.4$ )

RoxygenNote 7.1.2

Config/testthat/parallel true

Config/testthat/edition 3

LinkingTo Rcpp

URL <https://levisc8.github.io/ipmr/>, <https://github.com/levisc8/ipmr>

## BugReports <https://github.com/levisc8/ipmr/issues>

### NeedsCompilation yes

Author Sam Levin [aut, cre] (<<https://orcid.org/0000-0002-3289-9925>>), Aldo Compagnoni [aut], Dylan Childs [aut], Sanne Evers [aut], Roberto Salguero-Gomez [aut], Tiffany Knight [aut], Eric Scott [ctb]

Maintainer Sam Levin <levisc8@gmail.com>

Repository CRAN

Date/Publication 2022-04-28 13:40:08 UTC

## R topics documented:

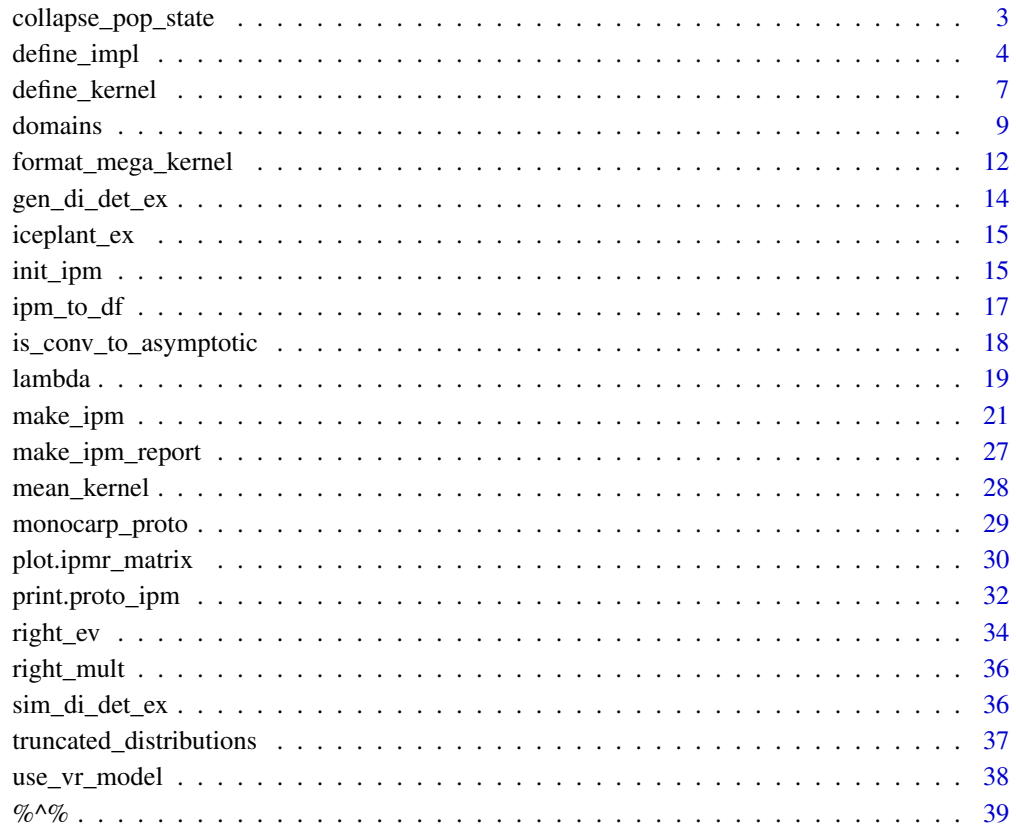

 $\blacksquare$ 

<span id="page-2-0"></span>collapse\_pop\_state *Extract threshold based population size information*

### Description

Given a model object, this function computes population sizes given thresholds for a state variable of interest. For example, the number (or proportion) of individuals shorter than 60 cm tall at the 20th time step of the model.

### Usage

```
collapse_pop_state(ipm, time_step, ...)
```
### **Arguments**

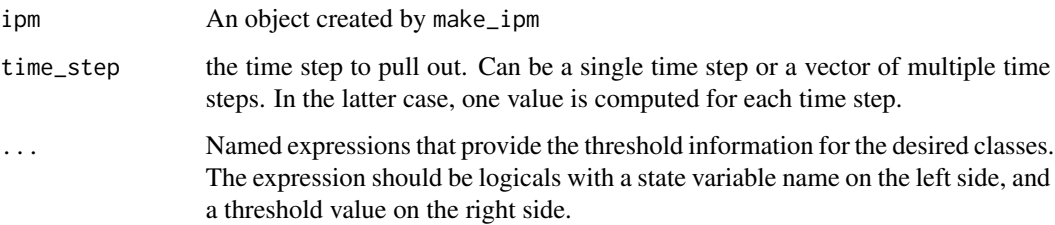

### Value

A named list of numeric vectors containing the summed population sizes at each requested time step. Names are taken from ....

#### Examples

```
data(gen_di_det_ex)
# Rebuild the model and return_main_env this time
gen_di_det_ex <- gen_di_det_ex$proto_ipm %>%
 make_ipm(iterate = TRUE, iterations = 50, return_main_env = TRUE)
disc_sizes <- collapse_pop_state(gen_di_det_ex,
                                 time\_step = 20:25,
                                 seedlings = ht \leq 10,
                                 NRA = ht > 10 & ht <= 200,
                                 RA = ht > 200
```
<span id="page-3-0"></span>

Helpers for IPM construction

### Usage

```
define_impl(proto_ipm, kernel_impl_list)
make_impl_args_list(kernel_names, int_rule, state_start, state_end)
define_domains(proto_ipm, ...)
define_pop_state(proto_ipm, ..., pop_vectors = list())
define_env_state(proto_ipm, ..., data_list = list())
discretize_pop_vector(
  trait_values,
 n_mesh,
 pad_low = NULL,
 pad_high = NULL,
 normalize = TRUE,
 na.rm = TRUE
\lambda
```
### Arguments

proto\_ipm The name of the model.

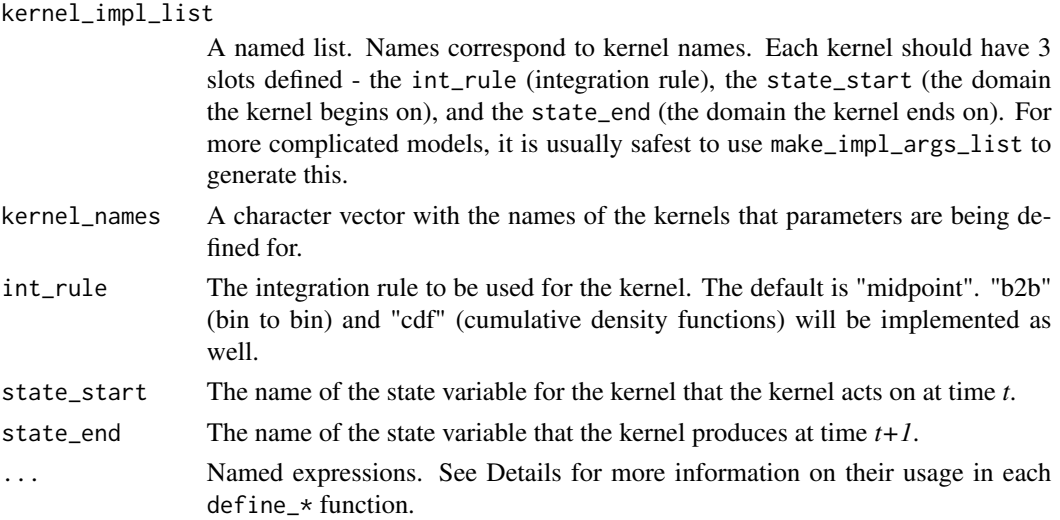

### define\_impl 5

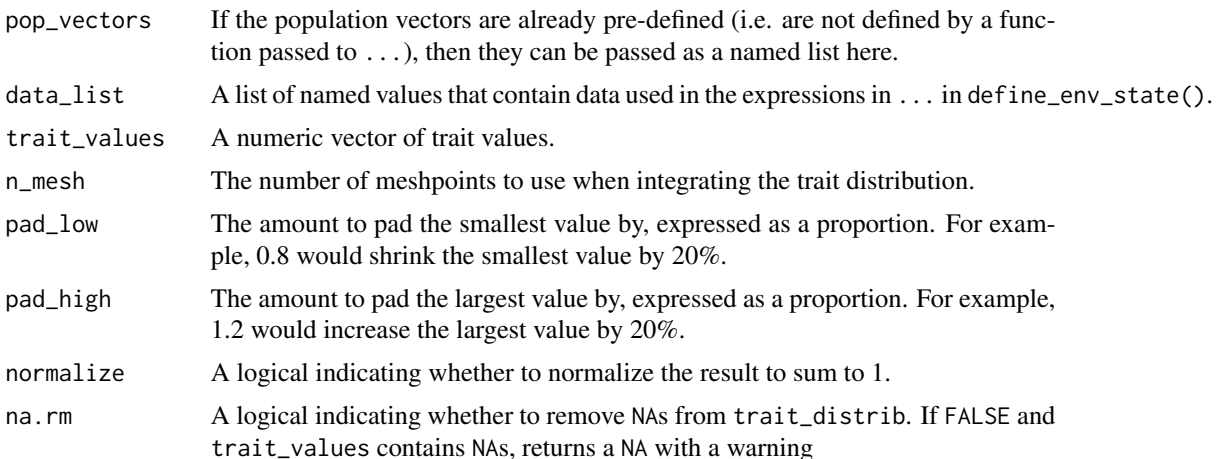

#### Details

These are helper functions to define IPMs. They are used after defining the kernels, but before calling make\_ipm() They are meant to be called in the following order:

- 1. define\_impl()
- 2. define\_domains()
- 3. define\_pop\_state()
- 4. define\_env\_state()

The order requirement is so that information is correctly matched to each kernel. Below are specific details on the way each works.

### define\_impl

This has two arguments - proto\_ipm (the model object you wish to work with), and the kernel\_impl\_list. The format of the kernel\_impl\_list is: names of the list should be kernel names, and each kernel should have 3 entries: int\_rule, state\_start, and state\_end. See examples.

### define\_domains

If the int\_rule = "midpoint", the ... entries are vectors of length 3 where the name corresponds to the state variable, the first entry is the lower bound of the domain, the second is the upper bound of the domain, and the third entry is the number of meshpoints. Other int\_rules are not yet implemented, so for now this is the only format they can take. See examples.

#### define\_pop\_state

This takes either calls to functions in the ..., or a pre-generated list of vectors in the pop\_vectors. The names used for each entry in  $\dots$  and/or for the pop\_vectors should be n\_<state\_variable>. See examples.

### define\_env\_state

Takes expressions that generate values for environmental covariates at each iteration of the model in .... The data\_list should contain any parameters that the function uses, as well as the function itself. The functions should return named lists. Names in that list can be referenced in vital rate expressions and/or kernel formulas.

#### discretize\_pop\_vec

This takes a numeric vector of a trait distribution and computes the relative frequency of trait values. By default, it integrates the kernel density estimate of the trait using the midpoint rule with n\_mesh mesh points. This is helpful for creating an initial population state vector that corresponds to an observed trait distribution.

#### Value

All define\_\* functions return a proto\_ipm. make\_impl\_args\_list returns a list, and so must be used within a call to define\_impl or before initiating the model creation procedure.

### Examples

```
# Example with kernels named "P" and "F", and a domain "z"
kernel_impl_list <- list(P = list(int_rule = "midpoint",
                                  state_start = "z",state_end = "z"),
                         F = list(int_value = "midpoint",state_start = "z",
                                  state_end = "z"))
```
# an equivalent version using make\_impl\_args\_list

```
kernel_impl_list <- make_impl_args_list(
    kernel_names = c("P", "F"),
    int_{\text{rule}} = c("midpoint", "midpoint"),
    state_start = c("z", "z"),
    state_end = c("z", "z"))
```

```
data(sim_di_det_ex)
```
proto\_ipm <- sim\_di\_det\_ex\$proto\_ipm

```
# define_domains
```

```
lower_bound <- 1
upper_bound <- 100
n_meshpoints <- 50
```
define\_domains(proto\_ipm, c(lower\_bound, upper\_bound, n\_meshpoints))

```
# define_pop_state with a state variable named "z". Note that "n_" is prefixed
# to denote that it is a population state function!
```

```
define_pop_state(proto_ipm, n_z = runif(100))
```

```
# alternative, we can make a list before starting to make the IPM
```
### <span id="page-6-0"></span>define\_kernel 7

```
pop\_vecs \leftarrow list(n_z = runif(100))define_pop_state(proto_ipm, pop_vectors = pop_vecs)
# define_env_state. Generates a random draw from a known distribution
# of temperatures.
env_sampler <- function(env_pars) {
  temp <- rnorm(1, env_pars$temp_mean, env_pars$temp_sd)
  return(list(temp = temp))
}
env_pars <- list(temp_mean = 12, temp_sd = 2)
define_env_state(
proto_ipm,
 env_values = env_sampler(env_pars),
 data_list = list(env_sampler = env_sampler,
                    env_{\text{pars}} = env_{\text{pars}})
\mathcal{L}data(iceplant_ex)
z <- c(iceplant_ex$log_size, iceplant_ex$log_size_next)
pop_vecs <- discretize_pop_vector(z,
                                    n_mesh = 100,
                                    pad\_low = 1.2,
                                    pad\_high = 1.2)
```
define\_kernel *Functions to initialize and define IPM kernels*

### Description

Adds a new kernel to the proto\_ipm structure.

```
define_kernel(
 proto_ipm,
 name,
  formula,
  family,
  ...,
```

```
data_list = list(),states,
 uses_par_sets = FALSE,
 par_set_indices = list(),
 age_indices = list(),
 evict_cor = FALSE,
 evict_fun = NULL,
 integrate = TRUE
\mathcal{L}
```
## Arguments

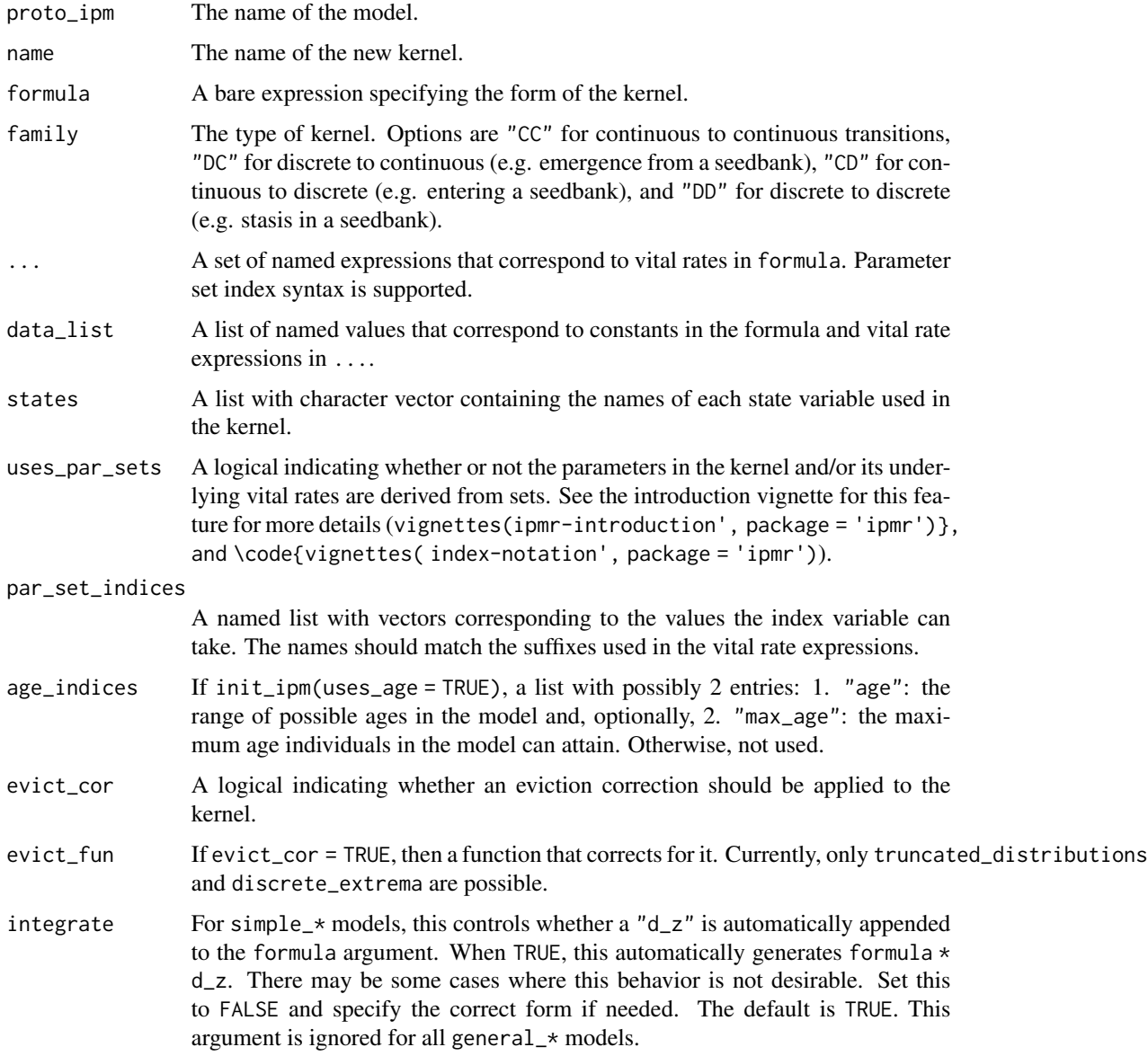

#### <span id="page-8-0"></span>domains **9**

### Details

Different classes of IPMs may have many or only a few kernels. Each one requires its own call to define\_kernel, though there are some exceptions, namely for kernels derived for models derived from parameter sets (e.g. vital rate models fit across plots and years).

A much more complete overview of how to generate kernels is provided in vignette("ipmr-introduction", "ipmr").

#### Value

A proto\_ipm.

domains *Accessor functions for (proto\_)ipm objects*

### Description

Functions that access slots of a  $\star$ -ipm (including proto-ipm). default methods correspond to \*\_ipm objects.

```
domains(object)
## S3 method for class 'proto_ipm'
domains(object)
## Default S3 method:
domains(object)
vital_rate_exprs(object)
## S3 method for class 'proto_ipm'
vital_rate_exprs(object)
## Default S3 method:
vital_rate_exprs(object)
vital_rate_funs(ipm)
## S3 method for class 'ipmr_ipm'
vital_rate_funs(ipm)
vital_rate_exprs(object, kernel, vital_rate) <- value
## S3 replacement method for class 'proto_ipm'
vital_rate_exprs(object, kernel, vital_rate) <- value
```
#### 10 domains and the contract of the contract of the contract of the contract of the contract of the contract of the contract of the contract of the contract of the contract of the contract of the contract of the contract of

```
new_fun_form(form)
kernel_formulae(object)
## S3 method for class 'proto_ipm'
kernel_formulae(object)
## Default S3 method:
kernel_formulae(object)
kernel_formulae(object, kernel) <- value
## S3 replacement method for class 'proto_ipm'
kernel_formulae(object, kernel) <- value
parameters(object)
## S3 method for class 'proto_ipm'
parameters(object)
## Default S3 method:
parameters(object)
parameters(object, ...) <- value
## S3 replacement method for class 'proto_ipm'
parameters(object, ...) <- value
int_mesh(ipm, full_mesh = TRUE)
## S3 method for class 'ipmr_ipm'
int_mesh(ipm, full_mesh = TRUE)
pop_state(object)
## S3 method for class 'proto_ipm'
pop_state(object)
## Default S3 method:
pop_state(object)
```
### Arguments

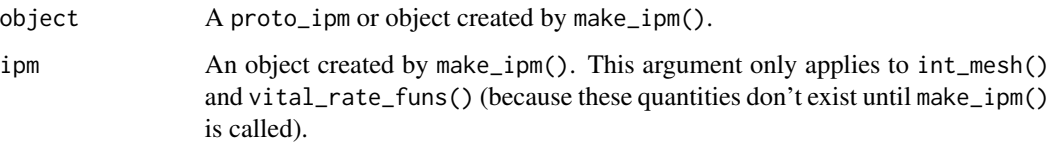

#### domains and the contract of the contract of the contract of the contract of the contract of the contract of the contract of the contract of the contract of the contract of the contract of the contract of the contract of th

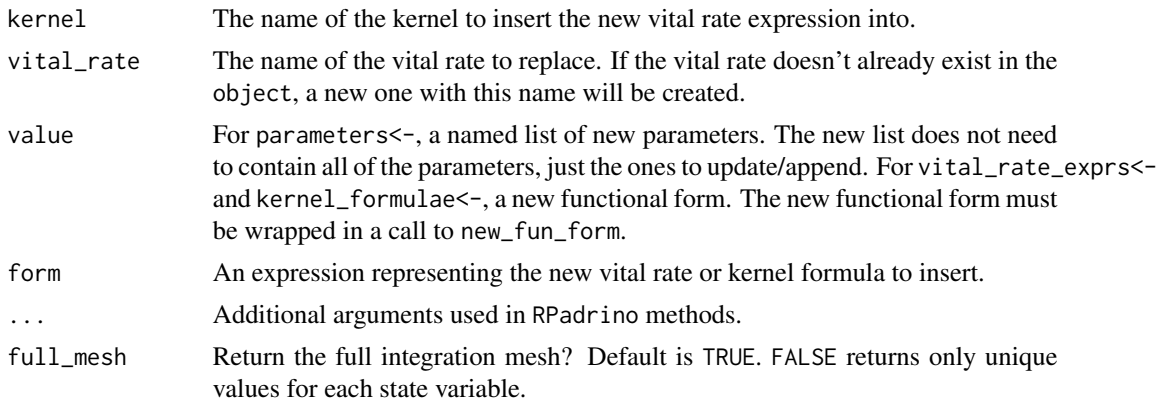

### Details

The  $\star$ . default method corresponds to output from make\_ipm(), and the  $\star$ . proto\_ipm methods correspond to outputs from define\_\*.

When using kernel\_formulae<- and vital\_rates\_exprs<-, the right hand side of the expression must be wrapped in new\_fun\_form. See examples.

Note that when using vital\_rate\_funs, unless the vital rate expression explicitly contains an expression for integration, these functions are not yet integrated! This is useful for things like sensitivity and elasticity analysis, but care must be taken to not use these values incorrectly.

### Value

Depending on the class of object, a list with types numeric or character.

### Examples

```
data(gen_di_det_ex)
proto <- gen_di_det_ex$proto_ipm
# Create a new, iterated IPM
new_ipm <- make_ipm(proto, iterate = TRUE,
                    iterations = 100, return_all_envs = TRUE)
vital_rate_exprs(new_ipm)
kernel_formulae(new_ipm)
vital_rate_funs(new_ipm)
domains(new_ipm)
parameters(new_ipm)
# Usage is the same for proto_ipm's as *_ipm's
vital_rate_exprs(proto)
kernel_formulae(proto)
```

```
domains(proto)
parameters(proto)
int_mesh(new_ipm)
# Setting new parameters, vital rate expressions, and kernel formulae
# only works on proto_ipm's.
# This replaces the "g_int" parameter and leaves the rest untouched
parameters(proto) \leq list(g_int = 1.5)# This creates a new g_z parameter and leaves the rest of parameters untouched
parameters(proto) \le list(g_z = 2.2)
# setting a new vital rate or kernel expression requires wrapping the
# right-hand side in a call to new_fun_form(). new_fun_form uses expressions
# with the same format as ... in define_kernel()
vital_rate_exprs(proto,
                 kernel = "P",
                 vital_rate = "g_mu") <- new_fun_form(g_int + g_z + g_slope * ht_1)
kernel_formulae(proto, kernel = "stay_discrete") <- new_fun_form(g_z * d_ht)
```
format\_mega\_kernel *Create iteration kernels from an IPM object*

### **Description**

Creates iteration kernels for IPMs. ipmr does not create these to iterate models, but they may be useful for further analyses.

### Usage

```
format_mega_kernel(ipm, ...)
```
## Default S3 method: format\_mega\_kernel(ipm, mega\_mat, ...)

```
## S3 method for class 'age_x_size_ipm'
format_mega_kernel(ipm, name_ps, f_forms, ...)
```

```
make_iter_kernel(ipm, ..., name_ps, f_forms)
```
### Arguments

ipm Output from make\_ipm.

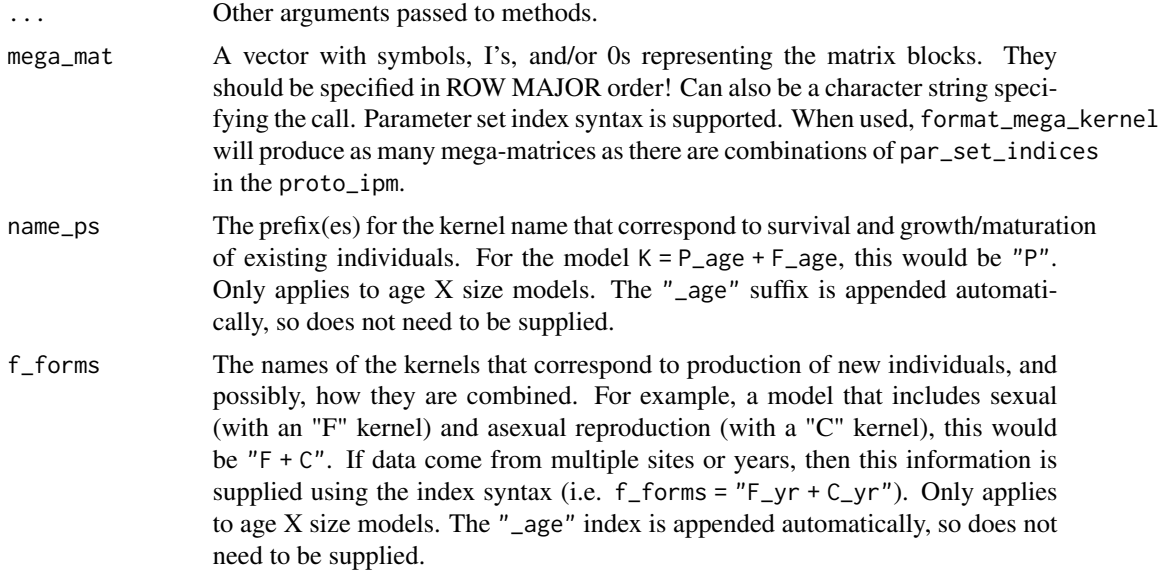

### Details

ipmr does not generate complete iteration kernels, and uses sub-kernels to iterate models. However, some further analyses are just easier to code with a complete iteration kernel. This handles constructing those for simple and general models of all forms. format\_mega\_kernel is used internally by make\_iter\_kernel for general IPMs. The difference between these two functions is that make\_iter\_kernel always returns a list of objects with c(ipmr\_matrix, array, matrix) classes, whereas format\_mega\_kernel always returns a list of objects with c(array, matrix) classes. The former has plot() methods while the latter does not.

I and 0 represent identity matrices and 0 matrices, respectively. They can be used to fill in blocks that represent either, without having to create those separately and append them to the model object. The function will work out the correct dimensions for both internally, and there is no restriction on the number that may be used in a given call.

For age\_size\_ipms, the correct form of mega\_mat is generated internally by creating sub-diagonal matrices for the name\_ps kernels, and a top row using the f\_forms. If parameter set indices are part of the model, the indices should be attached to the name\_ps, f\_forms in the function arguments, and the correct block matrices will be generated internally.

#### Value

A list containing a large matrix or many large matrices (when used with suffix syntax). The names in the former case will be "mega\_matrix" and in the latter case, "mega\_matrix\_<par\_sets>" with the levels of the grouping effects substituted in.

### Examples

data(gen\_di\_det\_ex)

big\_k <- make\_iter\_kernel(gen\_di\_det\_ex, mega\_mat = c(0, go\_discrete,

```
leave_discrete, P))
char_call <- c(0, "go_discrete", "leave_discrete", "P")
big_k_c <- make_iter_kernel(gen_di_det_ex, mega_mat = char_call)
# Now, with an Identity matrix instead of a 0
big_k <- make_iter_kernel(gen_di_det_ex,
                            mega_mat = c(I, go\_discrete,leave_discrete, P))
# For simple IPMs with no grouping effects, this computes the sum of
# the sub-kernels (i.e. K = P + F)
data(sim_di_det_ex)
simple_k <- make_iter_kernel(sim_di_det_ex)
```
#### gen\_di\_det\_ex *A general deterministic IPM example*

### Description

A general deterministic IPM example

#### Usage

gen\_di\_det\_ex

### Format

A general deterministic IPM with the following slots:

- sub\_kernels The computed sub-kernels for the model, named P, go\_discrete, stay\_discrete, and leave\_discrete.
- env\_list Empty
- env\_seq Contains NA. Not particularly useful for deterministic IPMs, but critical for reproducing stochastic ones.

pop\_state A list of length 2, with names n\_b and n\_ht.

proto\_ipm The proto\_ipm used to implement the model.

<span id="page-14-0"></span>

Raw demographic data to construct an example IPM

### Usage

iceplant\_ex

### Format

288 observations of 10 variables

id Individual identification number

size Surface area in square meters of each individual at time *t*.

flower\_n If the plant is reproductive, the number of flowers it made.

log\_size Log transformed size.

repro Either 0 or 1 to indicate whether the plant is reproductive.

size\_next Surface area in square meters of each individual at time *t + 1*.

**flower\_n\_next** If the plant is reproductive at  $t + 1$ , the number of flowers it made.

survival Either 0 or 1 to indicate whether a plant at  $t$  survives to  $t + 1$ .

log\_size\_next Log transformed size\_next.

**repro\_next** Either 0 or 1 to indicate whether a plant is reproductive at  $t + 1$ .

init\_ipm *Initialize an IPM*

### Description

This is always the first step in constructing an IPM with ipmr. All you need for this is to know what type of IPM you want to construct - the rest comes later with define\_kernel, make\_ipm, and associated helper functions. See Details for complete overview of each option.

```
init_ipm(sim_gen, di_dd, det_stoch, kern_param = NULL, uses_age = FALSE)
```
### Arguments

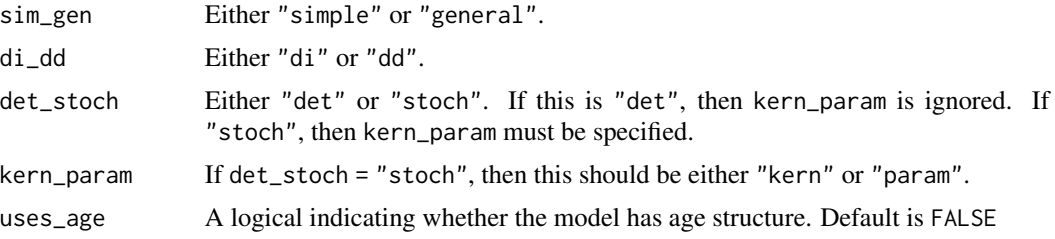

### Details

Combinations of simple or general, dd or di, and det or stoch are generated to create 1 of 12 unique IPM classes.

Within stoch model types, there are two additional options: "kern" or "param". These distinguish between models that use kernel resampling vs those that use parameter resampling (*sensu* Metcalf et al. 2015). Below are quick definitions. More detailed explanations can be found in the vignettes("ipmr-introduction", package = 'ipmr').

- sim\_gen
	- simple: an IPM with a single continuous state variable that does not include any discrete stages. Simple IPMs can still be stochastic and/or density dependent.
	- general: an IPM with more than one continuous state variable and/or a model that includes discrete stages.
- di\_dd
	- dd: used to denote a density dependent IPM.
	- di: used to denote a density independent IPM.
- det\_stoch
	- det: used to denote a deterministic IPM.
	- stoch: used to denote a stochastic IPM. Stochasticity can be implemented in two ways in ipmr: "kern" resampling, and "param" resampling.
- kern\_param if using det, this should be omitted. If using stoch, then one of the following:
	- kern: used to denote an IPM that uses kernel resampling. Briefly, these models build all of the iteration kernels ahead of time and then choose one at random or in a userspecified order as they move from iteration to iteration. The user-specified population vector is multiplied by the chosen kernel and the result is multiplied by the next kernel for the desired number of iterations.
	- param: used to denote parameter resampling. This samples distributions for each parameter based on user-specified functions supplied to define\_env\_state(). This will be a bit slower than "kern" resampling because kernels need to be reconstructed from new parameters at every time step.

#### Value

An object with classes "proto\_ipm" and a combination of sim\_gen, di\_dd, det\_stoch, and possibly kern\_param. If uses\_age = TRUE, then an "age\_x\_size" class is also added.

### <span id="page-16-0"></span>ipm\_to\_df 17

### References

Metcalf et al. (2015). Statistical modelling of annual variation for inference on stochastic population dynamics using Integral Projection Models. Methods in Ecology and Evolution, 6: 1007-1017

ipm\_to\_df *Convert ipmr matrix to long data frame*

### Description

Converts IPM kernels into long data frames. These are useful for creating plots using ggplot2.

### Usage

```
ipm_to_df(ipm, ...)
## S3 method for class 'array'
ipm_to_df(ipm, ...)
## Default S3 method:
ipm_to_df(ipm, ..., mega_mat, name_ps = NULL, f_forms = NULL)
```
### Arguments

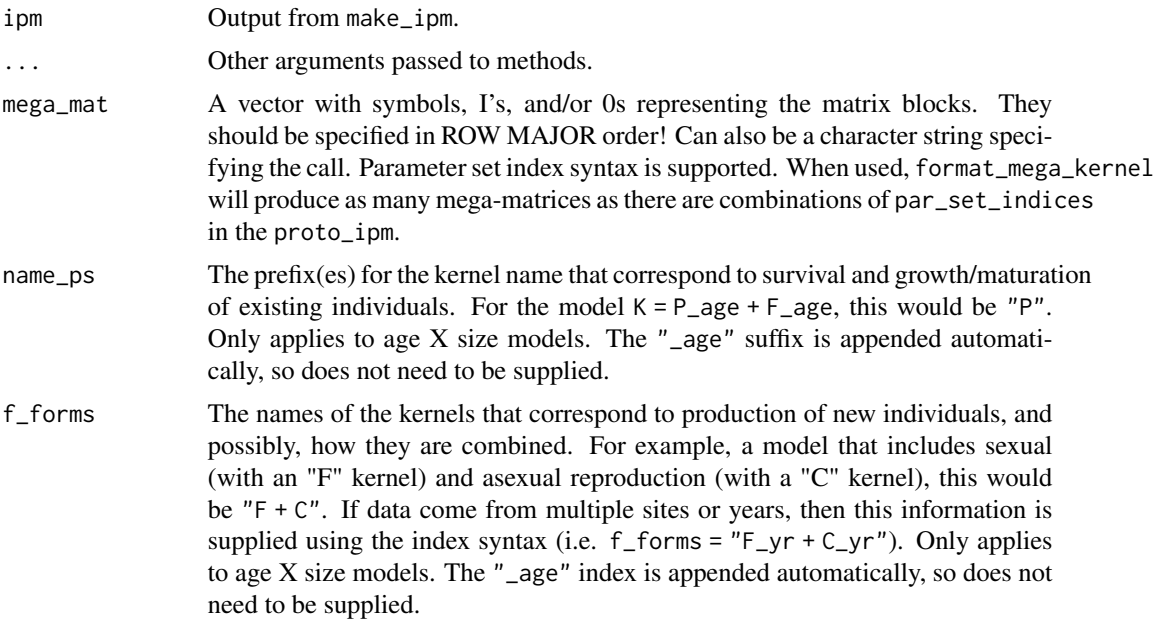

### Value

A data frame with 3 columns named "t", "t\_1", and "value".

### <span id="page-17-0"></span>Examples

```
data(gen_di_det_ex)
big_mat_df <- ipm_to_df(gen_di_det_ex,
                        mega_mat = c(stay_discrete, go_discrete,
                                     leave_discrete, P))
```
is\_conv\_to\_asymptotic *Check for model convergence to asymptotic dynamics*

### **Description**

Checks for convergence to asymptotic dynamics numerically and visually. is\_conv\_to\_asymptotic checks whether lambda[iterations - 1] equals lambda[iterations] within the specified tolerance, tolerance. conv\_plot plots the time series of lambda (or log(lambda)). For stochastic models, a cumulative mean of log(lambda) is used to check for convergence.

### Usage

```
is_conv_to_asymptotic(ipm, tolerance, burn_in)
## S3 method for class 'ipmr_ipm'
is_{conv\_to\_asymptotic(ipm, tolerance = 1e-06, burn_in = 0.1)conv_plot(ipm, iterations, log, show_stable, burn_in, ...)
## S3 method for class 'ipmr_ipm'
conv_plot(
  ipm,
  iterations = NULL,
 log = NULL,show_stable = TRUE,
 burn_in = 0.1,
  ...
\lambda
```
#### Arguments

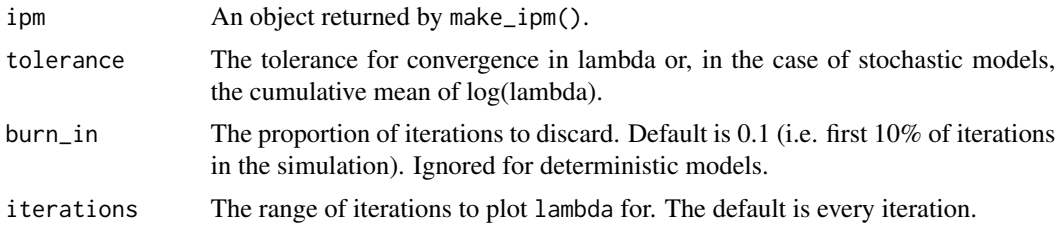

#### <span id="page-18-0"></span>lambda **19**

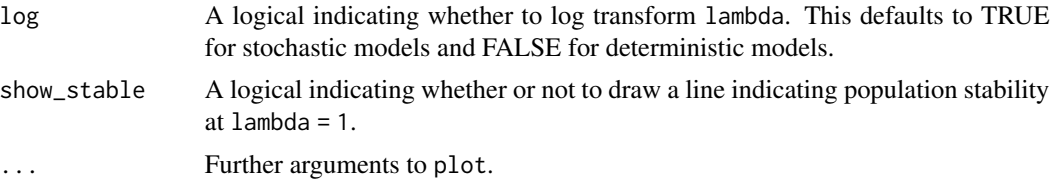

### Details

Plotting can be controlled by passing additional graphing parameters to ....

### Value

is\_conv\_to\_asymptotic: Either TRUE or FALSE. conv\_plot: codeipm invisibly.

### Examples

```
data(gen_di_det_ex)
proto <- gen_di_det_ex$proto_ipm %>%
 define_pop_state(n_ht = runif(200),
                  n_b = 200000)
ipm <- make_ipm(proto)
is_conv_to_asymptotic(ipm, tolerance = 1e-5)
conv_plot(ipm)
```
<span id="page-18-1"></span>lambda *Compute the per-capita growth rate for an IPM object*

### Description

Compute the per-capita growth rate for a given model. Can handle stochastic and deterministic models, and has the option to discard burn in for stochastic models.

```
lambda(ipm, ...)
## S3 method for class 'simple_di_det_ipm'
lambda(ipm, type_lambda = "last", log = FALSE, ...)
## S3 method for class 'simple_di_stoch_kern_ipm'
lambda(im, type_lambda = "stochastic", burn_in = 0.1, log = NULL, ...)## S3 method for class 'simple_di_stoch_param_ipm'
lambda(jpm, type_lambda = "stochastic", burn_in = 0.1, log = NULL, ...)
```

```
## S3 method for class 'general_di_det_ipm'
lambda(ipm, type_lambda = "last", log = FALSE, ...)## S3 method for class 'general_di_stoch_kern_ipm'
lambda(ipm, ..., type_lambda = "stochastic", burn_in = 0.1, log = NULL)## S3 method for class 'general_di_stoch_param_ipm'
lambda(ipm, ..., type_lambda = "stochastic", burn_in = 0.1, log = NULL)## S3 method for class 'simple_dd_det_ipm'
lambda(ipm, type_lambda = "all", ..., log = FALSE)## S3 method for class 'simple_dd_stoch_kern_ipm'
lambda(ipm, ..., type_lambda = "stochastic", burn_in = 0.1, log = NULL)## S3 method for class 'simple_dd_stoch_param_ipm'
lambda(ipm, ..., type_lambda = "stochastic", burn_in = 0.1, log = NULL)## S3 method for class 'general_dd_det_ipm'
lambda(ipm, type_lambda = "last", ..., log = FALSE)## S3 method for class 'general_dd_stoch_kern_ipm'
lambda(ipm, ..., type_lambda = "stochastic", burn_in = 0.1, log = NULL)## S3 method for class 'general_dd_stoch_param_ipm'
lambda(imm, ..., type_lambda = "stochastic", burn_in = 0.1, log = NULL)
```
### Arguments

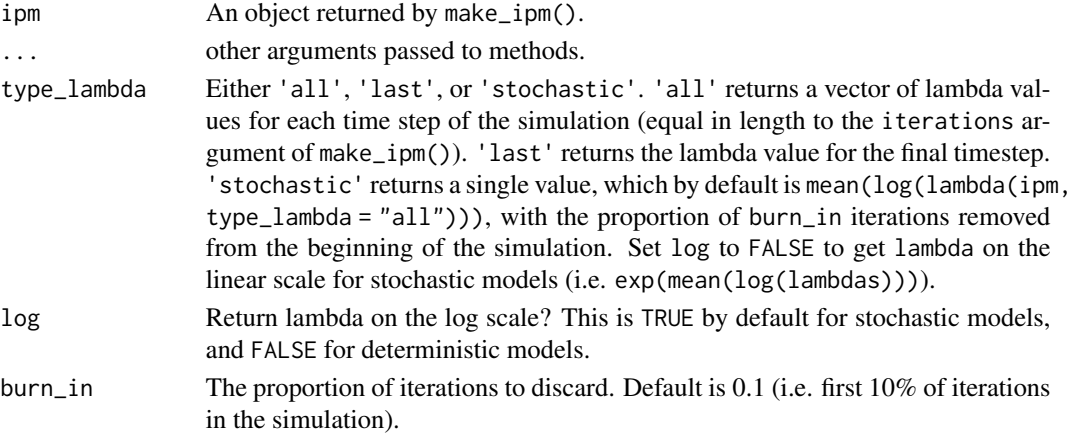

#### Value

When type\_lambda = "all", an array. Rows correspond to time steps, and columns correspond to parameter sets (if any). For other types, a numeric vector.

<span id="page-20-0"></span>

The make\_ipm.\* methods convert a proto\_ipm into a set of discretized kernels and population vectors. Methods have different requirements, so be sure to read the parameter documentation. vignette('ipmr-introduction', 'ipmr') a more complete introduction.

```
make_ipm(
 proto_ipm,
 return_main_env = TRUE,
  return_all_envs = FALSE,
 usr_funs = list(),...
\mathcal{L}## S3 method for class 'simple_di_det'
make_ipm(
 proto_ipm,
  return_main_env = TRUE,
  return_all_envs = FALSE,
 usr_funs = list(),
  ...,
  domain_list = NULL,
  iterate = TRUE,
  iterations = 50,
  normalize_pop_size = TRUE,
  iteration_direction = "right"
)
## S3 method for class 'simple_di_stoch_kern'
make_ipm(
 proto_ipm,
 return_main_env = TRUE,
  return_all_envs = FALSE,
 usr_funs = list(),...,
  domain_list = NULL,
  iterate = TRUE,
  iterations = 50,
  kernel_seq = NULL,
  normalize_pop_size = TRUE,
  report_progress = FALSE,
  iteration_direction = "right"
```

```
\mathcal{L}## S3 method for class 'simple_di_stoch_param'
make_ipm(
 proto_ipm,
  return_main_env = TRUE,
  return_all_envs = FALSE,
  usr_funs = list(),
  ...,
  domain_list = NULL,
  iterate = TRUE,
  iterations = 50,
  kernel_seq = NULL,
  normalize_pop_size = TRUE,
  report_progress = FALSE,
  iteration_direction = "right",
  return_sub_kernels = FALSE
\mathcal{L}## S3 method for class 'general_di_det'
make_ipm(
 proto_ipm,
 return_main_env = TRUE,
  return_all_envs = FALSE,
 usr_funs = list(),
  ...,
  domain_list = NULL,
  iterate = TRUE,
  iterations = 50,
  normalize_pop_size = TRUE,
  iteration_direction = "right"
)
## S3 method for class 'general_di_stoch_kern'
make_ipm(
 proto_ipm,
  return_main_env = TRUE,
  return_all_envs = FALSE,
  usr_funs = list(),...,
  domain_list = NULL,
  iterate = TRUE,
  iterations = 50,
  kernel_seq = NULL,
  normalize_pop_size = TRUE,
  report_progress = FALSE,
  iteration_direction = "right"
\mathcal{L}
```

```
## S3 method for class 'general_di_stoch_param'
make_ipm(
 proto_ipm,
  return_main_env = TRUE,
  return_all_envs = FALSE,
 usr_funs = list(),
  ...,
  domain_list = NULL,
  iterate = TRUE,
  iterations = 50,
  kernel_seq = NULL,
  normalize_pop_size = TRUE,
  report_progress = FALSE,
  iteration_direction = "right",
  return_sub_kernels = FALSE
)
## S3 method for class 'simple_dd_det'
make_ipm(
 proto_ipm,
  return_main_env = TRUE,
  return_all_envs = FALSE,
 usr_funs = list(),
  ...,
  domain_list = NULL,
  iterate = TRUE,
  iterations = 50,
  normalize_pop_size = FALSE,
  report_progress = FALSE,
  iteration_direction = "right",
  return_sub_kernels = FALSE
\mathcal{L}## S3 method for class 'simple_dd_stoch_kern'
make_ipm(
 proto_ipm,
  return_main_env = TRUE,
  return_all_envs = FALSE,
 usr_funs = list(),
  ...,
  domain_list = NULL,
  iterate = TRUE,
  iterations = 50,
  kernel_seq = NA_character_,
  normalize_pop_size = FALSE,
  report_progress = FALSE,
  iteration_direction = "right",
```

```
return_sub_kernels = FALSE
\lambda## S3 method for class 'simple_dd_stoch_param'
make_ipm(
 proto_ipm,
 return_main_env = TRUE,
  return_all_envs = FALSE,
 usr_funs = list(),
  ...,
  domain_list = NULL,
  iterate = TRUE,
  iterations = 50,
  kernel_seq = NA_character_,
  normalize_pop_size = FALSE,
  report_progress = FALSE,
  iteration_direction = "right",
  return_sub_kernels = FALSE
\lambda## S3 method for class 'general_dd_det'
make_ipm(
 proto_ipm,
  return_main_env = TRUE,
  return_all_envs = FALSE,
 usr_funs = list(),
  ...,
  domain_list = NULL,
  iterate = TRUE,
  iterations = 50,
  normalize_pop_size = FALSE,
  report_progress = FALSE,
  iteration_direction = "right",
  return_sub_kernels = FALSE
)
## S3 method for class 'general_dd_stoch_kern'
make_ipm(
  proto_ipm,
  return_main_env = TRUE,
  return_all_envs = FALSE,
  usr_funs = list(),
  ...,
  domain_list = NULL,
  iterate = TRUE,
  iterations = 50,
  kernel_seq = NA_character_,
  normalize_pop_size = FALSE,
```
### make\_ipm 25

```
report_progress = FALSE,
  iteration_direction = "right",
 return_sub_kernels = FALSE
\mathcal{L}## S3 method for class 'general_dd_stoch_param'
make_ipm(
 proto_ipm,
 return_main_env = TRUE,
 return_all_envs = FALSE,
 usr_funs = list(),...,
 domain_list = NULL,
 iterate = TRUE,
  iterations = 50,
 kernel_seq = NA_character_,
 normalize_pop_size = FALSE,
 report_progress = FALSE,
 iteration_direction = "right",
  return_sub_kernels = FALSE
)
```
## Arguments

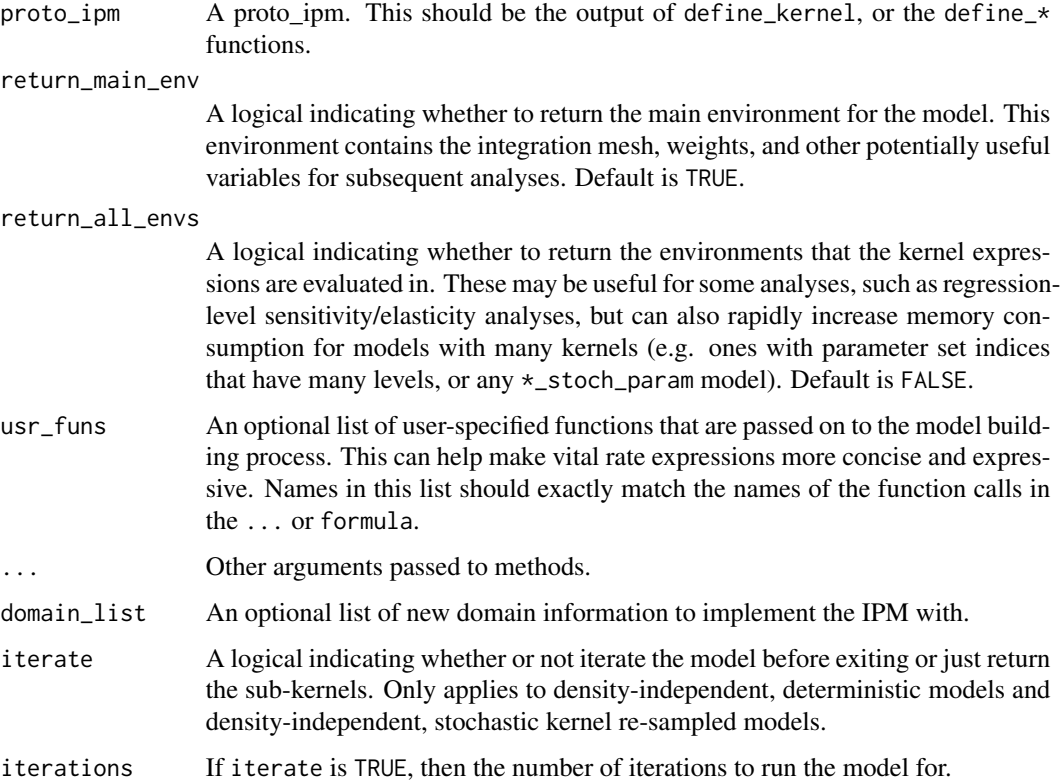

#### normalize\_pop\_size

A logical indicating whether to re-scale the population vector to sum to 1 before each iteration. Default is TRUE for \*\_di\_\* methods and FALSE for \*\_dd\_\* methods.

### iteration\_direction

Either "right" (default) or "left". This controls the direction of projection. Right iteration will generate the right eigenvector (if it exists), while left iteration generates the left eigenvector. These correspond to the stable trait distributions, and reproductive values, respectively. This parameter is mostly used internally by other functions. Use with care.

- kernel\_seq For  $\star$ \_stoch\_kern methods, the sequence of kernels to use during the simulation process. It should have the same number of entries as the number of iterations. This should be a vector containing values of the parameter set indices specified in par\_set\_indices, or empty. Support for Markov chains will eventually get implemented. If it is empty, make\_ipm will try to generate a sequence internally using a random selection of the par\_set\_indices defined in define\_kernel.
- report\_progress

A logical indicating whether or not to periodically report progress for a stochastic simulation. Does not apply to deterministic methods. Default is FALSE.

#### return\_sub\_kernels

Only applies to density dependent and parameter resampled models. If TRUE, then all sub-kernels will be returned. These are required for some analyses, but a large number of iterations will take up lots of RAM. Default is FALSE.

### Value

The make\_ipm. $\star$  methods will always return a list of length 5 containing the following components:

- sub\_kernels: a list of arrays specified in define\_kernel.
- env\_list: a list containing the evaluation environments of kernel. This will contain the main\_env object if return\_main\_env = TRUE. It will also contain the sub-kernels evaluation environments if return\_all\_envs = TRUE.
- env\_seq: a character vector with length iterations of kernel indices indicating the order in which kernels are to be/were resampled OR a matrix with as many columns as stochastic parameters and n\_iterations rows.
- **pop\_state**: population vectors stored as a list of arrays. The first dimension of each array corresponds to the state variable distribution, and the second dimension corresponds to time steps.
- proto\_ipm: the proto\_ipm object used to implement the model.

In addition to the list class, each object will have a class comprised of the arguments from init\_ipm plus 'ipm' pasted together with underscores. This is to facilitate print, plot, and lambda methods. For example, a init\_ipm("general", "di", "det") model will have the class 'general\_di\_det\_ipm' once it has been implemented using make\_ipm.

<span id="page-26-0"></span>

Generates a .rmd file containing a mathematical description of the proto\_ipm object.

### Usage

```
make_ipm_report(
  object,
  rmd\_dest = getwd(),
  title = ",
  output_format = "html",
  render_output = FALSE,
 block_eqs = TRUE,
  long_eq_length = 65
)
## Default S3 method:
make_ipm_report(
 object,
  rmd\_dest = getwd(),
  title = ",
  output_format = "html",
  render_output = FALSE,
 block_eqs = TRUE,
  long_eq_length = 65
\mathcal{L}## S3 method for class 'ipmr_ipm'
make_ipm_report(
  object,
  rmd\_dest = getwd(),
  title = ",
  output_format = "html",
  render_output = FALSE,
  block_eqs = TRUE,
  long_eq_length = 65
)
```
make\_ipm\_report\_body(proto\_ipm, block\_eqs, rmd\_dest, long\_eq\_length)

### Arguments

object A proto\_ipm or output from make\_ipm().

<span id="page-27-0"></span>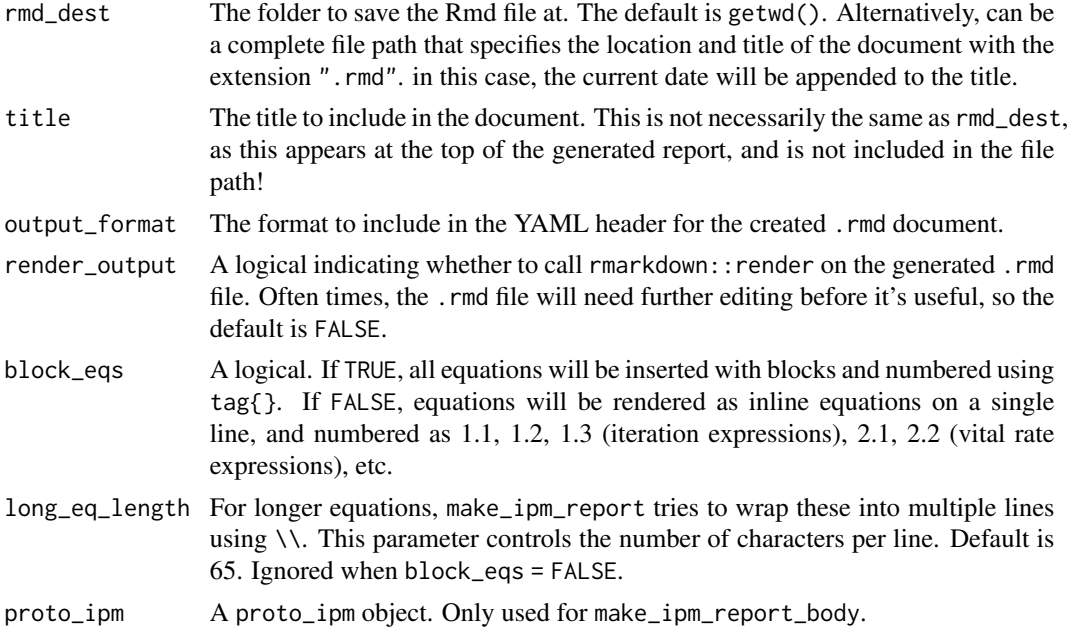

### Details

make\_ipm\_report\_body only translates the iteration expressions and vital rate expressions into Markdown with LaTeX, and does not produce any headers needed to knit the file. This function is exported mostly for re-usage in [pdb\\_report](#page-0-0), and isn't really intended for use by ipmr users.

### Value

For make\_ipm\_report, the filepath to the .rmd file. The default name is "ipmr\_report\_<current\_date>.rmd". For make\_ipm\_report\_body, a character vector with Markdown and LaTeX suitable for rendering, but without a header.

### **Translations**

For iteration expressions, vital rate expressions, and parameter names, make\_ipm\_report first translates all values in the data\_list to beta\_X. For example,  $s = \text{surv\_int} + \text{surv\_slope} \times z_1$  is translated into beta\_0 + beta\_1  $\times$  z\_1, and then is translated into LaTeX equations. Since everything is call beta\_X, a glossary is provided at the end of each report that matches betas to their names in the data\_list.

mean\_kernel *Mean kernels for stochastic models*

### Description

This function computes mean sub-kernels for stochastic parameter re-sampled and stochastic kernel re-sampled models.

### <span id="page-28-0"></span>monocarp\_proto 29

#### Usage

mean\_kernel(ipm)

### Arguments

ipm A stochastic model created by make\_ipm().

### Details

For \*\_stoch\_kern models, this computes the element-wise mean for each sub-kernel across all the different levels of par\_set\_indices. For models where not all sub-kernels contain parameter set indices, sub-kernels that do not have varying parameters are included in the output and are identical to their input.

For \*\_stoch\_param models, this computes the element-wise mean for each sub-kernel created by the iteration procedure.

### Value

A list of mean sub-kernels for the model.

monocarp\_proto *A* proto\_ipm *for a monocarpic perennial*

### **Description**

A proto\_ipm for a monocarpic perennial

### Usage

monocarp\_proto

### Format

A proto\_ipm for a simple IPM of *Oenothera glazioviana*. The parameters are from Ellner, Childs, & Rees (2016), Chapter 2, and the data are from Kachi & Hirose (1985). Parameter values can be accessed with parameters(monocarp\_proto), vital rate expressions can be accessed with vital\_rate\_exprs(monocarp\_proto), etc.

### References

Kachi, H., & Hirose, T. (1985). Population dynamics of \_Oenothera glazioviana\_ in a sand-dune system with special reference to the adaptive significance of size-dependent reproduction. Journal of Ecology 73: 887-901. https://doi.org/10.2307/2260155

Ellner, S.P., Childs, D.Z., Rees, M. (2016) Data-driven modelling of structured populations: a practical guide to the integral projection model. Basel, Switzerland: Springer International Publishing AG

<span id="page-29-0"></span>plot.ipmr\_matrix *Plot a matrix or an \*\_ipm object*

### Description

Plot a matrix or an \*\_ipm object

```
## S3 method for class 'ipmr_matrix'
plot(
 x = NULL,y = NULL,A,
  col = grDevices::rainbow(100, start = 0.67, end = 0),bw = FALSE,do_contour = FALSE,
 do_legend = FALSE,
  contour\_cex = 1,
  ...
)
## S3 method for class 'simple_di_det_ipm'
plot(
 x = NULL,
 y = NULL,ipm = NULL,
  col = rainbow(100, start = 0.67, end = 0),bw = FALSE,do_contour = FALSE,
  do_legend = FALSE,
  exponent = 1,
  ...
\mathcal{L}## S3 method for class 'simple_di_stoch_param_ipm'
plot(
 x = NULL,y = NULL,ipm = NULL,
  col = rainbow(100, start = 0.67, end = 0),bw = FALSE,
 do_contour = FALSE,
  do_legend = FALSE,
  exponent = 1,
  ...
\mathcal{L}
```

```
## S3 method for class 'simple_di_stoch_kern_ipm'
plot(
 x = NULL,y = NULL,ipm = NULL,
 col = rainbow(100, start = 0.67, end = 0),bw = FALSE,do_contour = FALSE,
 do_legend = FALSE,
 exponent = 1,
  ...
)
## S3 method for class 'general_di_det_ipm'
plot(
 x = NULL,y = NULL,ipm = NULL,
 mega_mat = NA_character_,
 col = rainbow(100, start = 0.67, end = 0),bw = FALSE,do_contour = FALSE,
 do_legend = FALSE,
 exponent = 1,
  ...
\mathcal{L}
```
### Arguments

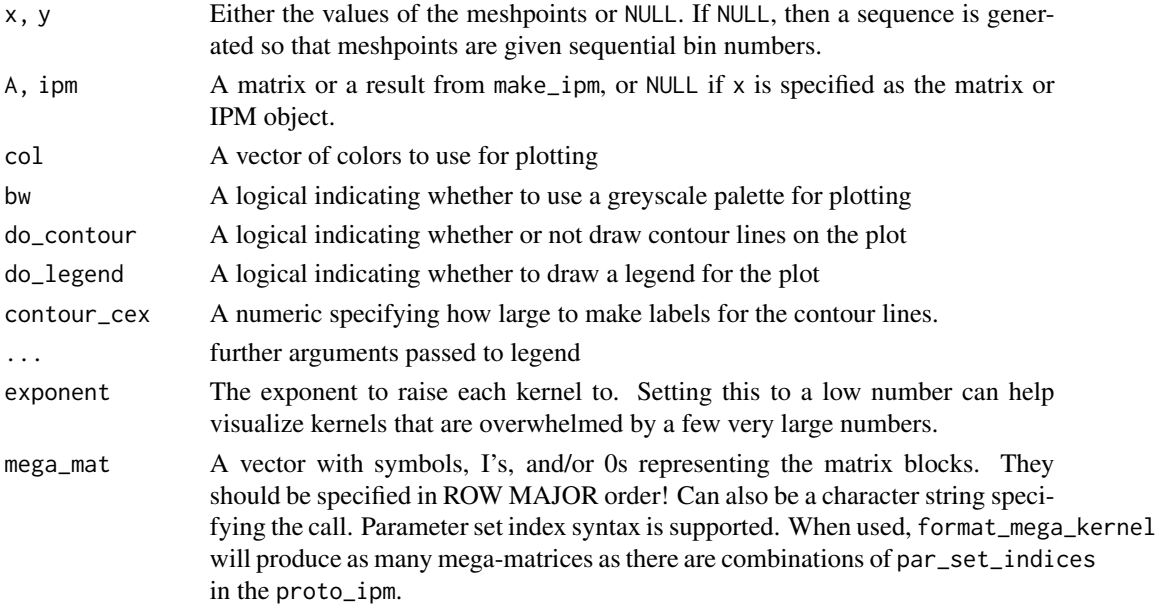

### <span id="page-31-0"></span>Details

If an IPM kernel is overwhelmed by information in say, a fecundity sub-kernel, use the exponent argument in plot.\*\_ipm to make it more visually appealing.

### Value

A or ipm invisibly

print.proto\_ipm *Print proto\_ipms or \*\_ipm objects*

### Description

Print proto\_ipms or \*\_ipm objects Generics for IPM classes

```
## S3 method for class 'proto_ipm'
print(x, \ldots)## S3 method for class 'simple_di_det_ipm'
print(
  x,
  comp_lambda = TRUE,
  type_lambda = "last",
  sig\_digits = 3,check_conv = TRUE,
  ...
\lambda## S3 method for class 'simple_dd_det_ipm'
print(x, comp\_lambda = TRUE, type\_lambda = "last", sig\_digits = 3, ...)## S3 method for class 'simple_di_stoch_kern_ipm'
print(x, comp_lambda = TRUE, type_lambda = "stochastic", sig_digits = 3, ...)
## S3 method for class 'simple_dd_stoch_kern_ipm'
print(x, comp\_lambda = TRUE, type\_lambda = "stochastic", sig\_digits = 3, ...)## S3 method for class 'simple_di_stoch_param_ipm'
print(x, comp\_lambda = TRUE, type\_lambda = 'stochastic', sig\_digits = 3, ...)## S3 method for class 'simple_dd_stoch_param_ipm'
print(x, comp\_lambda = TRUE, type\_lambda = "stochastic", sig\_digits = 3, ...)
```

```
## S3 method for class 'general_di_det_ipm'
print(
  x,
  comp_lambda = TRUE,
  type_lambda = "last",
  sig_digits = 3,
  check_conv = TRUE,
  ...
\lambda## S3 method for class 'general_dd_det_ipm'
print(x, comp\_lambda = TRUE, type\_lambda = "last", sig\_digits = 3, ...)## S3 method for class 'general_di_stoch_kern_ipm'
print(x, comp\_lambda = TRUE, type\_lambda = "stochastic", sig\_digits = 3, ...)## S3 method for class 'general_dd_stoch_kern_ipm'
print(x, comp\_lambda = TRUE, type\_lambda = 'stochastic', sig\_digits = 3, ...)## S3 method for class 'general_di_stoch_param_ipm'
print(x, comp_lambda = TRUE, type_lambda = "stochastic", sig_digits = 3, ...)
## S3 method for class 'general_dd_stoch_param_ipm'
print(x, comp\_lambda = TRUE, type\_lambda = "stochastic", sig\_digits = 3, ...)
```
### Arguments

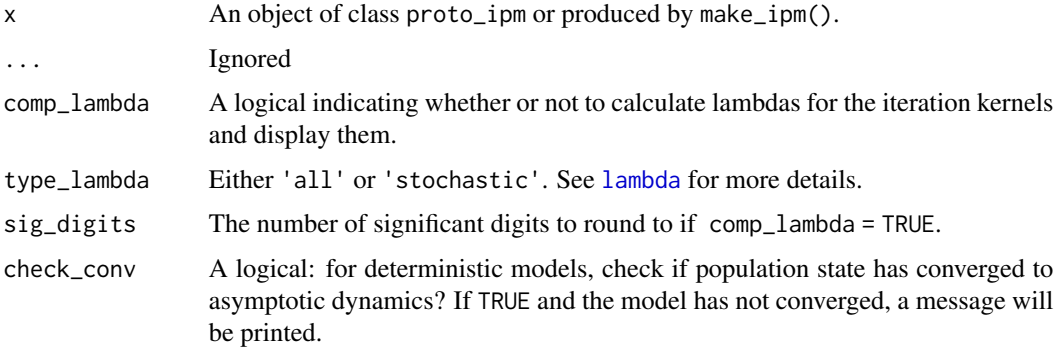

### Details

For printing proto\_ipm objects, indices are wrapped in  $\langle$ index> to assist with debugging. These are not carried into the model, just a visual aid.

#### Value

x invisibly.

<span id="page-33-0"></span>

Compute the standardized left and right eigenvectors via iteration

```
right_ev(ipm, ...)
## S3 method for class 'simple_di_det_ipm'
right_ev(ipm, iterations = 100, tolerance = 1e-10, \ldots)
## S3 method for class 'simple_di_stoch_kern_ipm'
right\_ev(ipm, burn_in = 0.25, ...)## S3 method for class 'simple_di_stoch_param_ipm'
right\_ev(ipm, burn_in = 0.25, ...)## S3 method for class 'general_di_det_ipm'
right_ev(ipm, iterations = 100, tolerance = 1e-10, ...)
## S3 method for class 'general_di_stoch_kern_ipm'
right\_ev(ipm, burn_in = 0.25, ...)## S3 method for class 'general_di_stoch_param_ipm'
right\_ev(ipm, burn_in = 0.25, ...)left\_ev(ipm, \ldots)## S3 method for class 'simple_di_det_ipm'
left\_ev(ipm, iterations = 100, tolerance = 1e-10, ...)## S3 method for class 'simple_di_stoch_kern_ipm'
left\_ev(jpm, iterations = 10000, burn_in = 0.25, kernel\_seq = NULL, ...)## S3 method for class 'general_di_det_ipm'
left\_ev(ipm, iterations = 100, tolerance = 1e-10, ...)## S3 method for class 'general_di_stoch_kern_ipm'
left\_ev(jpm, iterations = 10000, burn_in = 0.25, kernel\_seq = NULL, ...)## S3 method for class 'general_di_stoch_param_ipm'
left\_ev(ipm, iterations = 10000, burn_in = 0.25, kernel\_seq = NULL, ...)## S3 method for class 'simple_di_stoch_param_ipm'
```
#### right\_ev 35

 $left\_ev(jpm, iterations = 10000, burn_in = 0.25, kernel\_seq = NULL, ...)$ 

### Arguments

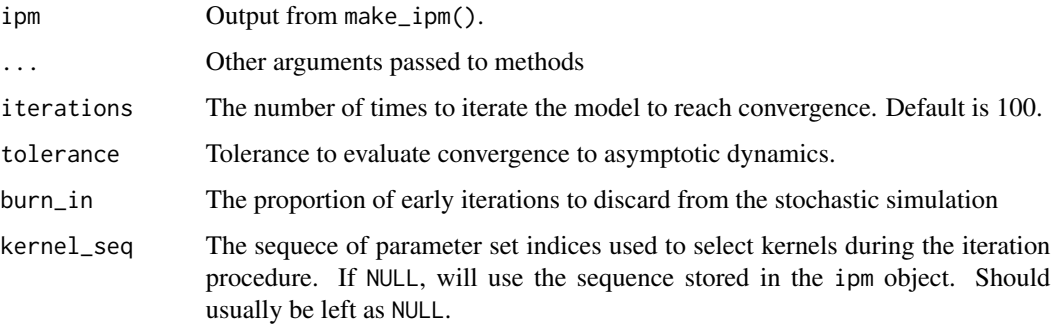

### Value

A list of named numeric vector(s) corresponding to the stable trait distribution function (right\_ev) or the reproductive values for each trait (left\_ev).

#### Deterministic eigenvectors

For right\_ev, if the model has already been iterated and has converged to asymptotic dynamics, then it will just extract the final population state and return that in a named list. Each element of the list is a vector with length >= 1 and corresponds each state variable's portion of the eigenvector. If the model has been iterated, but has not yet converged to asymptotic dynamics, right\_ev will try to iterate it further using the final population state as the starting point. The default number of iterations is 100, and can be adjusted using the iterations argument. If the model hasn't been iterated, then right\_ev will try iterating it for iterations number of time steps and check for convergence. In the latter two cases, if the model still has not converged to asymptotic dynamics, it will return NA with a warning.

For left\_ev, the transpose iteration (*sensu* Ellner & Rees 2006, Appendix A) is worked out based on the state\_start and state\_end in the model's proto\_ipm object. The model is then iterated for iterations times to produce a standardized left eigenvector.

### Stochastic eigenvectors

left\_ev and right\_ev return different things for stochastic models. right\_ev returns the trait distribution through time from the stochastic simulation (i.e. ipm\$pop\_state), and normalizes it such that the distribution at each time step integrates to 1 (if it is not already). It then discards the first burn\_in  $\star$  iterations time steps of the simulation to eliminate transient dynamics. See Ellner, Childs, & Rees 2016, Chapter 7.5 for more details.

left\_ev returns a similar result as right\_ev, except the trait distributions are the result of left multiplying the kernel and trait distribution. See Ellner, Childs, & Rees 2016, Chapter 7.5 for more details.

<span id="page-35-0"></span>

Performs right and left multiplication.

### Usage

```
right_mult(kernel, vectr, family = NULL, start_end = NULL)
```
left\_mult(kernel, vectr)

### Arguments

kernel, vectr kernel should be a bivariate kernel, vectr should be a univariate trait distribution. family, start\_end Used internally, do not touch.

### Value

left\_mult returns t(kernel) %\*% vectr. right\_mult returns kernel %\*% vectr.

sim\_di\_det\_ex *Simple deterministic IPM example*

### Description

Simple deterministic IPM example

### Usage

sim\_di\_det\_ex

### Format

A simple deterministic IPM with the following slots:

sub\_kernels The computed sub-kernels, named P and F. env\_list Empty env\_seq Empty. pop\_state Empty. proto\_ipm The proto\_ipm object used to implement the model. <span id="page-36-0"></span>truncated\_distributions

*Eviction correction*

### Description

Various helpers to correct for unintentional eviction (Williams et al. 2012).

### Usage

```
truncated_distributions(fun, target, ...)
```

```
discrete_extrema(target, state, ncol = NULL, nrow = NULL)
```
### Arguments

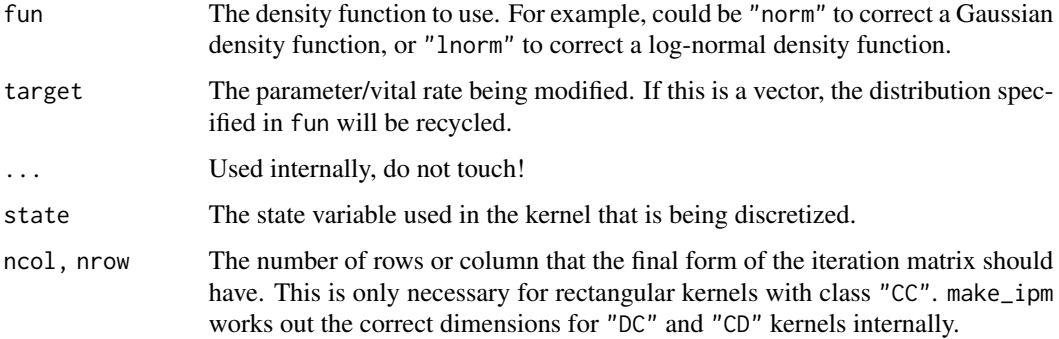

### Value

For truncated\_distributions, a modified function call with that truncates the probability density function based on the cumulative density function.

For discrete\_extrema, a numeric vector with modified entries based on the discretization process.

### Note

Neither of these functions are intended for use outside of define\_kernel, as they rely on internally generated variables to work inside of make\_ipm.

### References

Williams JL, Miller TEX & Ellner SP, (2012). Avoiding unintentional eviction from integral projection models.Ecology 93(9): 2008-2014.

<span id="page-37-0"></span>

This function is used when a predict method is incorporated into the vital rate expressions of a kernel. Generally, ipmr can handle this without any additional user effort, but some model classes will fail (often with an obscure error message). When this happens, use\_vr\_model can ensure that model object is correctly represented in the data\_list.

### Usage

use\_vr\_model(model)

### Arguments

model A fitted model object representing a vital rate. Primarily used to avoid writing the mathematical expression for a vital rate, and using a predict() method instead.

### Details

ipmr usually recognizes model objects passed into the data\_list argument automatically. Unfortunately, sometimes it'll miss one, and the user will need to manually protect it from the standard build process. This function provides a wrapper around that process. Additionally, please file a bug report here: <https://github.com/levisc8/ipmr/issues> describing what type of model you are trying to use so it can be added to later versions of the package.

Wrap a model object in use\_vr\_model when building the data\_list to pass to define\_kernel.

### Value

A model object with a "flat\_protect" attribute.

### Examples

```
data(iceplant_ex)
grow_mod <- lm(log_size_next ~ log_size, data = iceplant_ex)
surv_mod <- glm(survival ~ log_size, data = iceplant_ex, family = binomial())
data_list <- list(
 grow_mod = use_vr_model(grow_mod),
 surv_mod = use_vr_model(surv_mod),
 recruit_mean = 20,
 recruit\_sd = 5
\lambda
```
<span id="page-38-0"></span>Raises a matrix x to the y-th power. x ^ y computes element wise powers, whereas this computes *y - 1* matrix multiplications. mat\_power(x, y) is identical to x %^% y.

### Usage

x %^% y

mat\_power(x, y)

## Arguments

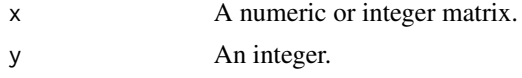

### Value

A matrix.

# <span id="page-39-0"></span>**Index**

∗ datasets gen\_di\_det\_ex, [14](#page-13-0) iceplant\_ex, [15](#page-14-0) monocarp\_proto, [29](#page-28-0) sim\_di\_det\_ex, [36](#page-35-0) %^%, [39](#page-38-0) collapse\_pop\_state, [3](#page-2-0) conv\_plot *(*is\_conv\_to\_asymptotic*)*, [18](#page-17-0) define\_domains *(*define\_impl*)*, [4](#page-3-0) define\_env\_state *(*define\_impl*)*, [4](#page-3-0) define\_impl, [4](#page-3-0) define\_kernel, [7](#page-6-0) define\_pop\_state *(*define\_impl*)*, [4](#page-3-0) discrete\_extrema *(*truncated\_distributions*)*, [37](#page-36-0) discretize\_pop\_vector *(*define\_impl*)*, [4](#page-3-0) domains, [9](#page-8-0) format\_mega\_kernel, [12](#page-11-0) gen\_di\_det\_ex, [14](#page-13-0) iceplant\_ex, [15](#page-14-0) init\_ipm, [15](#page-14-0) int\_mesh *(*domains*)*, [9](#page-8-0) ipm\_to\_df, [17](#page-16-0) is\_conv\_to\_asymptotic, [18](#page-17-0) kernel\_formulae *(*domains*)*, [9](#page-8-0) kernel\_formulae<- *(*domains*)*, [9](#page-8-0) lambda, [19,](#page-18-0) *[33](#page-32-0)* left\_ev *(*right\_ev*)*, [34](#page-33-0) left\_mult *(*right\_mult*)*, [36](#page-35-0) make\_impl\_args\_list *(*define\_impl*)*, [4](#page-3-0) make\_ipm, [21](#page-20-0) make\_ipm\_report, [27](#page-26-0)

make\_ipm\_report\_body *(*make\_ipm\_report*)*, [27](#page-26-0) make\_iter\_kernel *(*format\_mega\_kernel*)*, [12](#page-11-0) mat\_power *(*%^%*)*, [39](#page-38-0) mean kernel. [28](#page-27-0) monocarp\_proto, [29](#page-28-0) new\_fun\_form *(*domains*)*, [9](#page-8-0) parameters *(*domains*)*, [9](#page-8-0) parameters<- *(*domains*)*, [9](#page-8-0) pdb\_report, *[28](#page-27-0)* plot.general\_di\_det\_ipm *(*plot.ipmr\_matrix*)*, [30](#page-29-0) plot.ipmr\_matrix, [30](#page-29-0) plot.simple\_di\_det\_ipm *(*plot.ipmr\_matrix*)*, [30](#page-29-0) plot.simple\_di\_stoch\_kern\_ipm *(*plot.ipmr\_matrix*)*, [30](#page-29-0) plot.simple\_di\_stoch\_param\_ipm *(*plot.ipmr\_matrix*)*, [30](#page-29-0) pop\_state *(*domains*)*, [9](#page-8-0) print.general\_dd\_det\_ipm *(*print.proto\_ipm*)*, [32](#page-31-0) print.general\_dd\_stoch\_kern\_ipm *(*print.proto\_ipm*)*, [32](#page-31-0) print.general\_dd\_stoch\_param\_ipm *(*print.proto\_ipm*)*, [32](#page-31-0) print.general\_di\_det\_ipm *(*print.proto\_ipm*)*, [32](#page-31-0) print.general\_di\_stoch\_kern\_ipm *(*print.proto\_ipm*)*, [32](#page-31-0) print.general\_di\_stoch\_param\_ipm *(*print.proto\_ipm*)*, [32](#page-31-0) print.proto\_ipm, [32](#page-31-0) print.simple\_dd\_det\_ipm *(*print.proto\_ipm*)*, [32](#page-31-0) print.simple\_dd\_stoch\_kern\_ipm *(*print.proto\_ipm*)*, [32](#page-31-0)

#### INDEX  $41$

print.simple\_dd\_stoch\_param\_ipm *(*print.proto\_ipm*)*, [32](#page-31-0) print.simple\_di\_det\_ipm *(*print.proto\_ipm *)* , [32](#page-31-0) print.simple\_di\_stoch\_kern\_ipm *(*print.proto\_ipm*)*, [32](#page-31-0) print.simple\_di\_stoch\_param\_ipm *(*print.proto\_ipm*)*, [32](#page-31-0)

right\_ev , [34](#page-33-0) right\_mult , [36](#page-35-0)

sim\_di\_det\_ex, [36](#page-35-0)

truncated\_distributions , [37](#page-36-0)

use\_vr\_model,[38](#page-37-0)

vital\_rate\_exprs *(*domains *)* , [9](#page-8-0) vital\_rate\_exprs<- *(*domains *)* , [9](#page-8-0) vital\_rate\_funs *(*domains *)* , [9](#page-8-0)